# Day05.C

# Structured Programming (2) Conditions and Loops

Young W. Lim

December 9, 2017

This work is licensed under a [Creative Com](https://creativecommons.org/licenses/by-nc-sa/3.0/deed.en)[mons "Attribution-NonCommercial-ShareAlike 3.0](https://creativecommons.org/licenses/by-nc-sa/3.0/deed.en) [Unported"](https://creativecommons.org/licenses/by-nc-sa/3.0/deed.en) license.

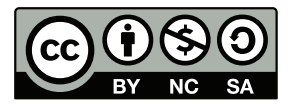

## 1 Conditional Statements

#### 1.1 relational operators

```
::::::::::::::
t1.c
::::::::::::::
#include <stdio.h>
int main(void) {
   int a =10;
   float x = 3.14;
   printf(" a = \frac{1}{d} \ln", a);
   printf("(a > 1) = %d \n", (a>1) );
   printf("(a < 1) = %d \n", (a<1) );
   printf(" x = %f \ln", x);
   printf("(x > 1) = %d \n", (x>1) );
   printf("(x < 1) = %d \n", (x<1) );
   if (0) printf("0 is true \langle n'' \rangle;
   else printf("0 is false \n");
   if (1) printf("1 is true \n \in \);
   else printf("1 is false \n");
   if (-999) printf("-999 is true \n");
   else printf("-999 is false \n");
   if (3.14999) printf("3.14999 is true \n");
   else printf("3.14999 is false \langle n'' \rangle;
}
::::::::::::::
t1.out
::::::::::::::
a = 10(a > 1) = 1(a < 1) = 0x = 3.140000(x > 1) = 1(x < 1) = 00 is false
1 is true
-999 is true
3.14999 is true
```
### 2 Loop Statements

#### 2.1 for, while, do...while

```
::::::::::::::
t2.c
::::::::::::::
#include <stdio.h>
int main(void) {
  int i, S;
  S= 0;for (i=0; i<10; ++i) {
  S += (i+1);printf("i=%d S=\%d \n\infty", i,S);
  }
  printf("1. **** S=\mod \n\pi", S);
  S=0:
  i=0;
  while (i<10) {
  i++;
  S += i;
  printf("i=%d S=\%d \n\infty", i,S);
  }
  printf("2. **** S=%d \n", S);
  S=0;i=0;
  do { i++;
  S += i;
  printf("i=%d S=\%d \n\infty, i,S);
  } while (i<10);
  printf("3. **** S=%d \n", S);
 printf("----------------------\n");
  S = 0;for (i=1; i<=10; ++i) {
  S += i;
  printf("i=%d S=\%d \n\infty", i,S);
  }
  printf("4. **** S=%d \n", S);
```

```
S=0;i=1;while (i<=10) {
   S += i;printf("i=%d S=%d \n", i,S);
   i++;\mathcal Yprintf("5. **** S = \{d \n\}n", S);
  S=0;i=1;do {
   S += iprintf("i=%d S=\%d \n\infty", i,S);
   i++;} while (i<=10);
  printf("6. **** S = \{d \n\}", S);
\mathcal{F}. . . . . . . . . . . . . . .
t2.out
[11111111111111111]i=0 S=1
i=1 S=3
i=2 S=6
i=3 S=10
i=4 S=15
i=5 S=21
i=6 S=28
i=7 S=36
i=8 S=45
i=9 S=55
1. **** S=55i=1 S=1
i=2 S=3
i=3 S=6
i=4 S=10
i=5 S=15
i=6 S=21
i=7 S=28
i=8 S=36
i=9 S=45
i=10 S=55
```
2. \*\*\*\*  $S=55$  $i=1$  S=1  $i=2$  S=3  $i=3$  S=6  $i=4$  S=10  $i=5$  S=15  $i=6$  S=21  $i=7$  S=28  $i=8$  S=36  $i=9$  S=45  $i=10$  S=55  $3.***$  S=55 -------------------- $i=1$  S=1  $i=2$  S=3  $i=3$  S=6  $i=4$  S=10  $i=5$  S=15  $i=6$  S=21  $i=7$  S=28  $i=8$  S=36  $i=9$  S=45  $i=10$  S=55 4. \*\*\*\*  $S=55$  $i=1$  S=1  $i=2 S=3$  $i=3$  S=6  $i=4$  S=10  $i=5$  S=15  $i=6$  S=21  $i=7$  S=28  $i = 8 S = 36$  $i=9$  S=45  $i=10$  S=55 5. \*\*\*\* S=55  $i=1$  S=1  $i=2$  S=3  $i=3$  S=6  $i=4$  S=10  $i=5$  S=15  $i=6$  S=21  $i=7$  S=28  $i = 8 S = 36$  $i=9$  S=45  $i=10$  S=55 6. \*\*\*\*  $S=55$